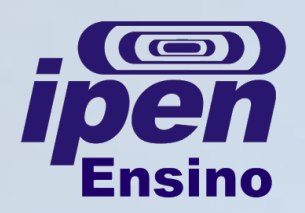

## **MANUAL DE SOBREVIVÊNCIA - TECNOLOGIA NUCLEAR Para ser aluno regular na Pós-Graduação do IPEN**

Para ingressar no Programa de Pós-Graduação, o candidato deve (processo seletivo):

- a) Ser aprovado em exame de Proficiência em Inglês;
- b) Ser aprovado em exame de Proficiência em Português (para estrangeiros);
- c) Elaborar Plano de Trabalho e encaminhá-lo à CPG. O Plano de Trabalho deve ser aprovado pela CPG após parecer favorável de relator "*ad hoc*", que tem, em média, 30 dias para emitir o parecer;
- d) Ser aprovado no Exame de Capacidade ver item específico no Manual de Sobrevivência;
- e) Ser aprovado na Prova Específica (para Doutorado Direto);
- f) Ter a aceitação por um orientador do programa.

Observações:

- Não é admitida a matrícula de graduados em cursos de curta duração (Licenciatura curta);
- O candidato somente se torna aluno regular após entregar formulário de Pedido de Matrícula na Pós-Graduação e os documentos nele listados na Secretaria de Pós-Graduação (até três dias antes da reunião da CPG) e deliberação da CPG em reunião O aluno é informado da aprovação da matrícula por e-mail;
- As reuniões da CPG geralmente são agendadas para a última quinta-feira do mês;
- Candidatos/alunos devem acompanhar pelas Deliberações da CPG a aprovação (ou não) de todas as solicitações referentes ao seu curso de Pós-Graduação;

Página [Processo](http://www.ipen.br/portal_por/portal/interna.php?secao_id=104) [Seletivo;](http://www.ipen.br/portal_por/portal/interna.php?secao_id=104)

Página de [Formulários](http://www.ipen.br/portal_por/portal/interna.php?secao_id=155) [para](http://www.ipen.br/portal_por/portal/interna.php?secao_id=155) [alunos](http://www.ipen.br/portal_por/portal/interna.php?secao_id=155) [da](http://www.ipen.br/portal_por/portal/interna.php?secao_id=155) [Pós-Graduação](http://www.ipen.br/portal_por/portal/interna.php?secao_id=155); Página de [Deliberações](http://www.ipen.br/portal_por/portal/interna.php?secao_id=2566) [da](http://www.ipen.br/portal_por/portal/interna.php?secao_id=2566) [CPG](http://www.ipen.br/portal_por/portal/interna.php?secao_id=2566).